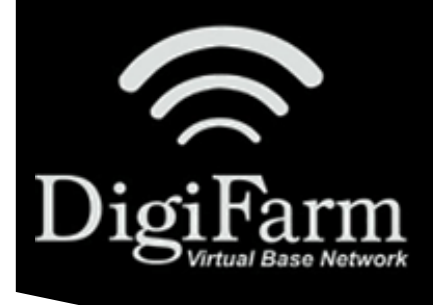

## DigiFarm **Knowledge Base** Ag Leader InCommand & BR1 Mini

## Ag Leader InCommand & DigiFarm BR1 Mini Setup

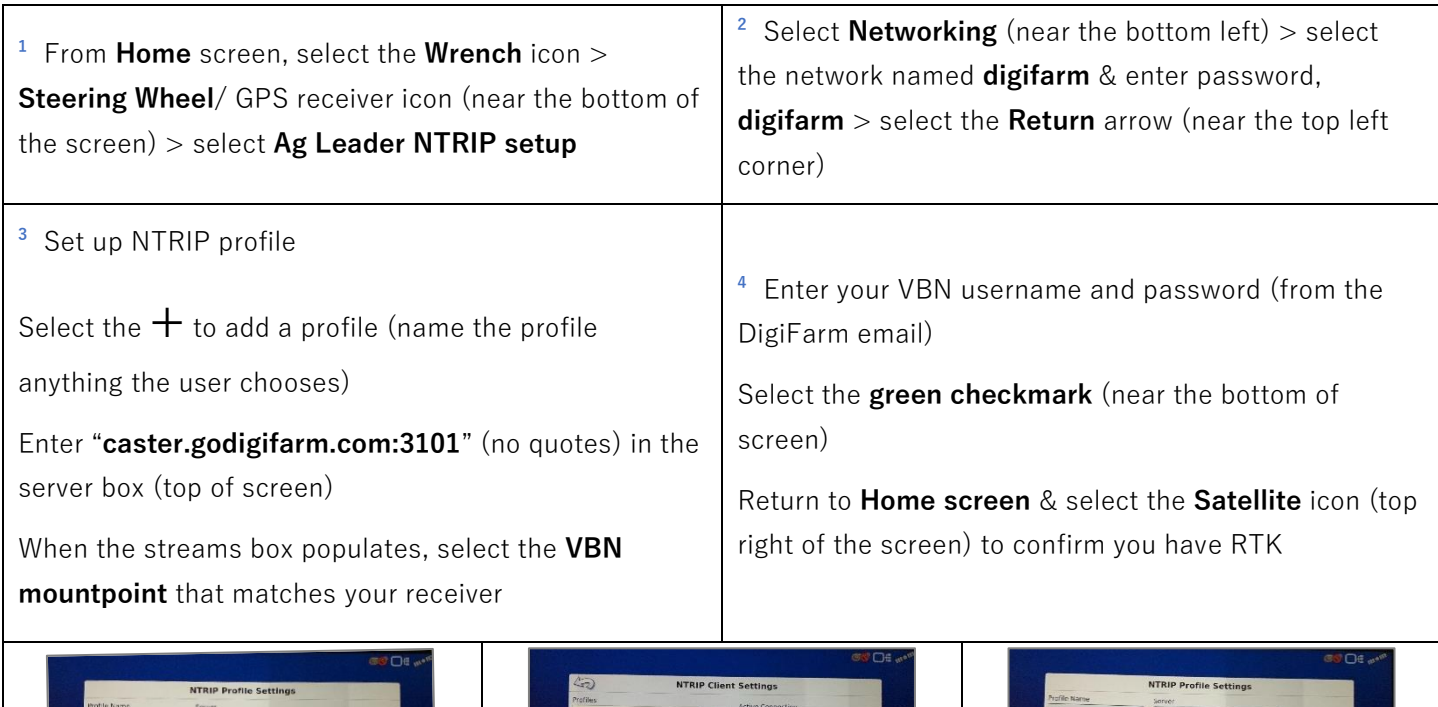

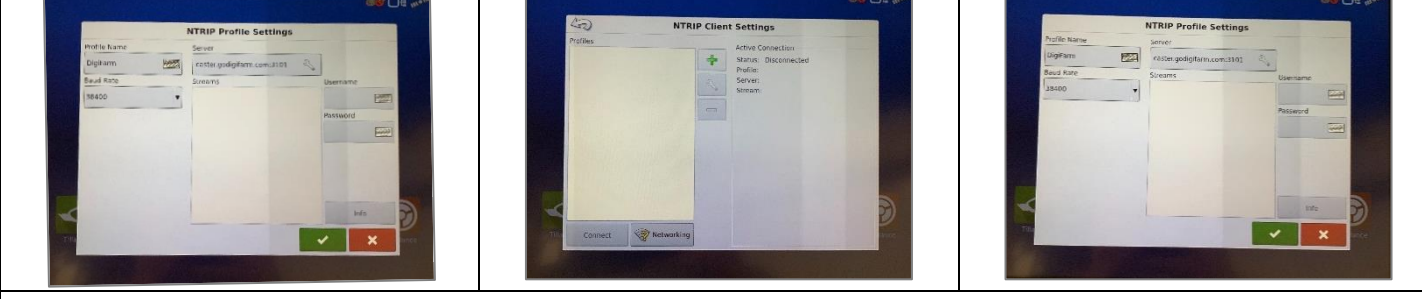

\*NOTE: The **Receiver setup** must be completed according to the correct DigiFarm QRC

[digifarm.com/quick-reference-cards](https://digifarm.com/quick-reference-cards/)

\*NOTE: An Ag Leader Display Aux cable is required for this configuration